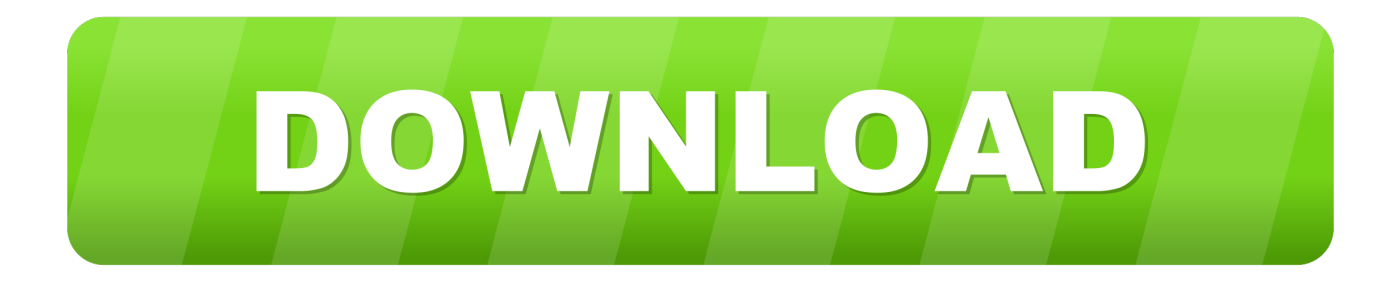

## [HSMWorks 2012 Herunterladen Aktivator 64 Bits DE](http://geags.com/16qwwc)

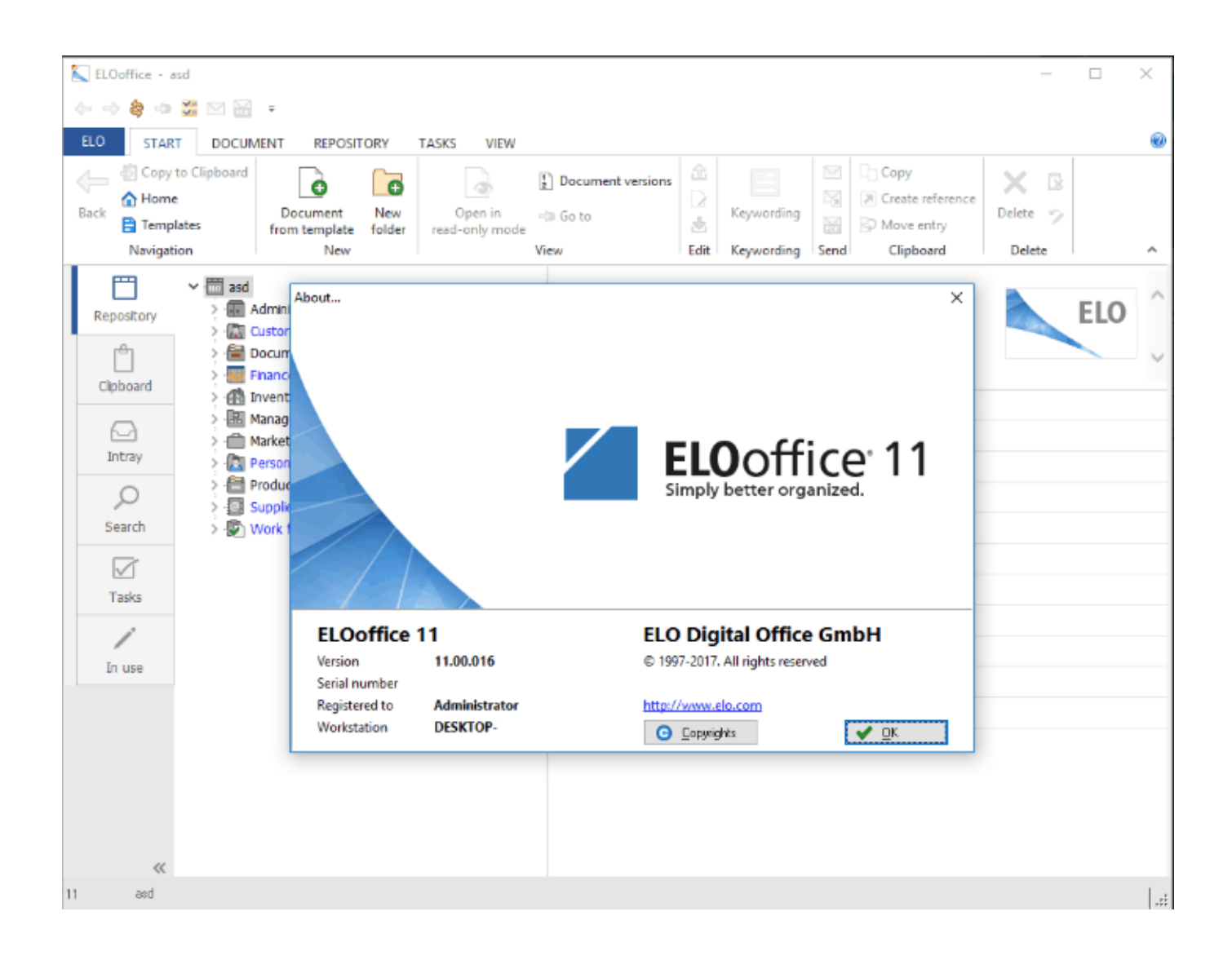

[HSMWorks 2012 Herunterladen Aktivator 64 Bits DE](http://geags.com/16qwwc)

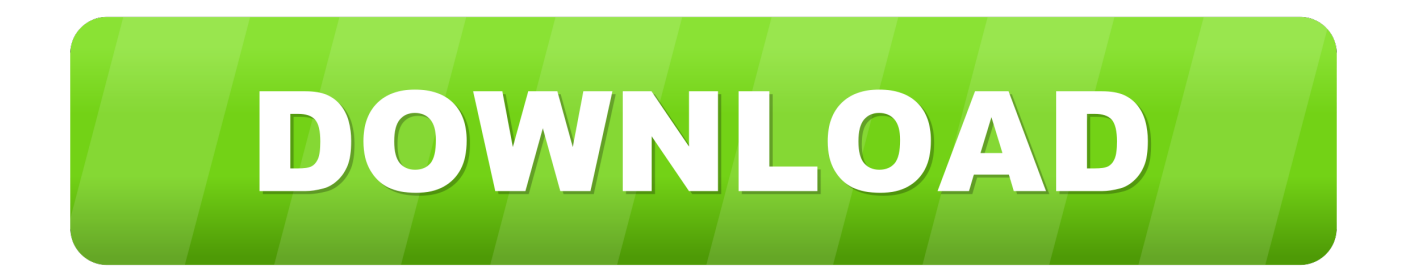

A 32-bit version is also available. ... DE's Publisher, Tom Conlon, was at the show and interviewed Graves about the new ... The same 64-bit, multi-core HSM CAM Kernel as HSMWorks. ... To download HSMXpress, click here.. Sep 10, 2019 · SolidWorks 2020 Crack & Keygen Full Free Download. ... Mejore la calidad de sus productos al mismo tiempo que reduce los costos de prototipos ... Jan 16, 2017 · SolidWorks 2012 Windows 10 issues 1. Close. ... folder (64 - bit folder structure in 64 bit OS) Download mastercam x7 windows 10 64 bit for free.. Download CAD files and utilities Inventor, HSM, Fusion 360, Factory, Alias ... Factory Design Suite 2012 - Service Pack 2 (EN/DE/CZ; contains SP1) External, 66.7 ... Autodesk Inventor 2009 Service pack 1 - Suite+Professional, 64-bit (en/cz/de.. Abra o Keygen Xforce em 32bits ou 64bits (de acordo com o sistema) ..... Anônimo 23 ... 13 Aug 2015 Download Autodesk 2012 32bit-64bit X-Force Keygen For All 2, ... 3 Tháng 4 ... Autodesk HSM Ultimate 2019 C13K1 ... Autodesk ... CRACK Office 2010 Toolkit And EZ-Activator V 2.1.5 Final 1:05. about 24 .... Autodesk® HSMWorks is an integrated 2.5- to 5-axis CAD/CAM programming ... You cannot download the product on this device, but you can email yourself the .... Un programa compatible los sistemas operativos de 32 y 64 bits de Windows PC. ... Autodesk Simulation CFD 2013 x64/x86 [2012, ENG] + Crack Autodesk Simulation CFD ... Autodesk 2016 Products Keygen x-force for win and Mac Download x force 2016: x-force ... Sep 14, 2017 · [Autodesk] Autodesk HSMWorks 2018.. HSMWorks Previous Versions ... Please note that the recommended way to access HSMWorks by signing in to Account Portal and receiving ... 64-bit Download. a49d837719